#### COMS E6125 Web-enHanced Information Management (WHIM)

#### Web Development Frameworks

Swapneel Sheth swapneel@cs.columbia.edu @swapneel

Spring 2012

# Topic I – History and Background of Web Application Development

- Static HTML Document
- Web Servers would retrieve the text file and send it to the user
- Needed some mechanism to output dynamic information from queries executed in real-time

## Common Gateway Interface (CGI)

- Standard for external gateway programs to interface with information servers such as HTTP servers
- CGI programs can be written in any language and can either be compiled or "interpreted"
  - Compiled Languages: C, C++, Fortran, etc.
  - Scripting Languages: Perl, Shell scripts, etc.

#### Common Gateway Interface (CGI)

```
000
                                    query.c
    🕂 😣 🗂
                                    🏐 🕝 📎 🗆 🗖
                                                                           7
                                    Undo Redo Cut Copy Past
main(int argc, char *argv[]) {
   entry entries[10000];
    register int x,m=0;
    char *cl;
    printf("Content-type: text/html%c%c",10,10);
    if(strcmp(getenv("REQUEST_METHOD"),"GET")) {
       printf("This script should be referenced with a METHOD of GET.\n");
        printf("If you don't understand this, see this ");
       printf("<A HREF=\"http://www.ncsa.uiuc.edu/SDG/Software/Mosaic/Docs</pre>
/fill-out-forms/overview.html\">forms overview</A>.%c",10);
       exit(1);
   3
    cl = getenv("QUERY_STRING");
    if(cl == NULL) {
       printf("No query information to decode.\n");
        exit(1);
    for(x=0;cl[0] != '\0';x++) {
       m=x;
       getword(entries[x].val,cl,'&');
       plustospace(entries[x].val);
       unescape_url(entries[x].val);
        getword(entries[x].name,entries[x].val,'=');
   }
    printf("<H1>Query Results</H1>");
    printf("You submitted the following name/value pairs:%c",10);
    printf("%c",10);
    for(x=0; x <= m; x++)</pre>
       printf(" <code>%s = %s</code>%c",entries[x].name,
              entries[x].val,10);
    printf("%c",10);
1
u:-- query.c Bot (22,0) (C/I Abbrev)
```

## Common Gateway Interface (CGI)

- Advantages
  - Ability to provide dynamic real-time content
- Disadvantages
  - Too low level
  - Various security issues
  - Each invocation needs to fork a new process, thus sub-optimal

# Server Side Includes (SSI)

- Dynamically add small amounts of content in static pages
- Special code gets executed on the server and dynamically replaced with real content
- NOT a replacement for CGI an easier way to include small amounts of dynamic information when CGI is overkill
- Similar to JSPs

# Active Server Pages (ASP)

- ASP was Microsoft's first server-side script engine for dynamically-generated web pages
- Originally released as an addon to IIS Server
- Most pages written in VBScript, but other languages are allowed (e.g., JScript, PerlScript)

## Java Servlets

- Java's solution for generating dynamic web content
- Servlet 1.0 specification finalized in June 1997
- Servlet is an Object that receives a request and generates a response based on that request
- Servlets can maintain state across requests
- Can be automatically created from JavaServer Pages (JSPs)

## Java Servlets

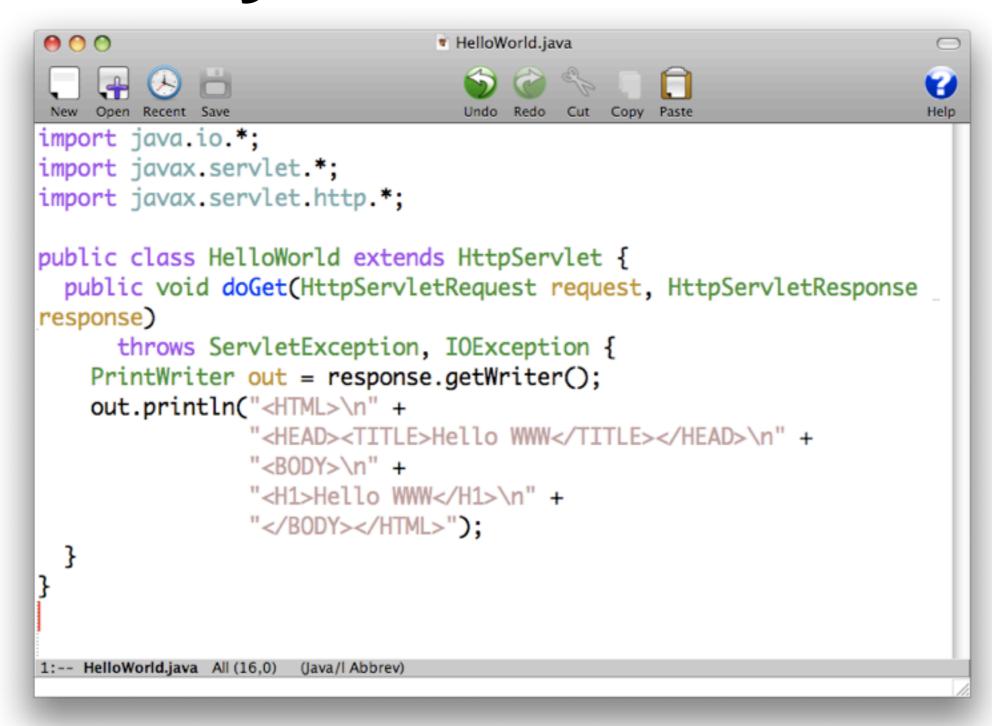

## Topic 2 – MVC Frameworks

- What is MVC?
  - Model View Controller
  - Architectural and Design Pattern
  - Described in 1979 by Trygve Reenskaug who was working on SmallTalk at Xerox PARC
- MVC Then and Now
  - "Rediscovered" for web app development

## Quotes from Trygve Reenskaug

- "MVC was conceived as a general solution to the problem of users controlling a large and complex data set."
- "The hardest part was to hit upon good names for the different architectural components. Model-View-Editor was the first set."

## MVC Architecture

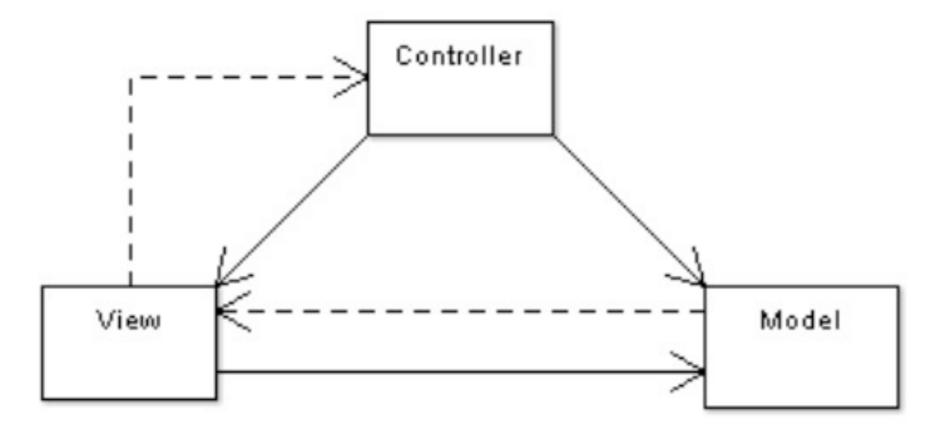

## MVC Architecture – Model Layer

- Corresponds to the database some form of data persistence
- Can be a real database like MySQL, PostgreSQL, etc.
- Can alternatively be an XML file, flat files, etc.

#### MVC Architecture – Model Layer (2)

- Decouple the data storage and retrieval from the other aspects such as the UI
- UI does not change depending on whether the data comes from an XML file or from an Oracle DB
- Central place to do all the validations such as integrity constraints and null checks

## MVC Architecture – View Layer

- Corresponds to the User Interface
- For web apps, this is typically a web page
- The web page designer need not be concerned about things like business logic
- Programmers typically use tools like Eclipse and emacs; Web page designers use different tools like Adobe Dreamweaver
- Allow the web page designers to use whatever they are comfortable with

#### MVC Architecture – Controller Layer

- Corresponds to the "business logic"
- Theoretically lets the programmers use any language they are comfortable with
  - There are no dependencies with the View or the Model Layers
- In practice, this is not true as picking an MVC framework forces you to use a fixed programming language

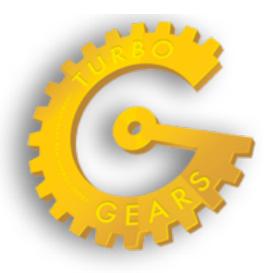

RAILS

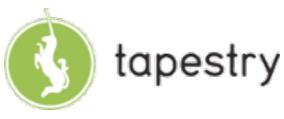

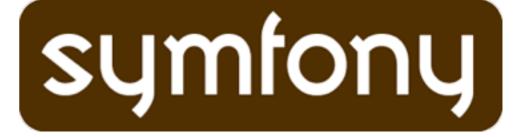

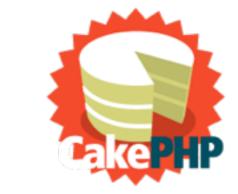

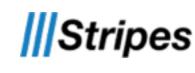

pylons

django

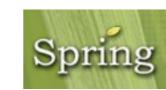

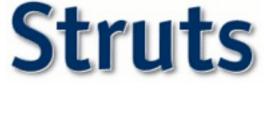

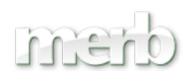

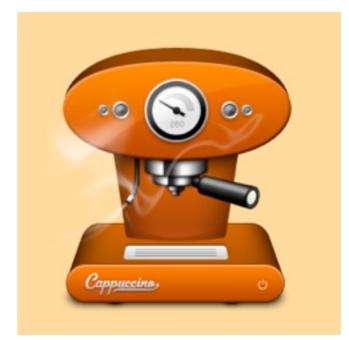

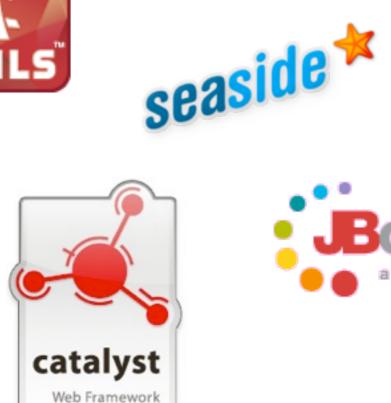

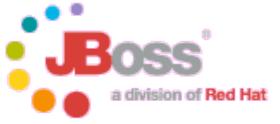

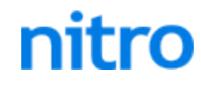

# Topic 3 – Ruby on Rails

- Web Application Framework created by David Heinemeier Hansson (DHH) at 37signals
- Extracted from real-world web application called Basecamp and made open source in 2004
- Some 37 signals applications
  - Basecamp (project management)
  - Ta-Da List (personal todo list)
  - Campfire (business oriented online chat service)

# Ruby on Rails

- Uses Ruby
- Ruby is a dynamic, object-oriented programming language
- Created by Yukihiro Matsumoto (Matz) in 1995
- Based on Perl, Smalltalk, Eiffel, Ada, and Lisp
- Supports multiple programming paradigms functional, OO, imperative, etc.
- Strong support for reflection and Metaprogramming

# Design Philosophy of Ruby

- "I wanted a language more powerful than Perl and more object-oriented than Python. Then, I remembered my old dream and decided to design my own language." – Matz
- Principle of Least Surprise
- Make programming fun!

## Sample Ruby Code

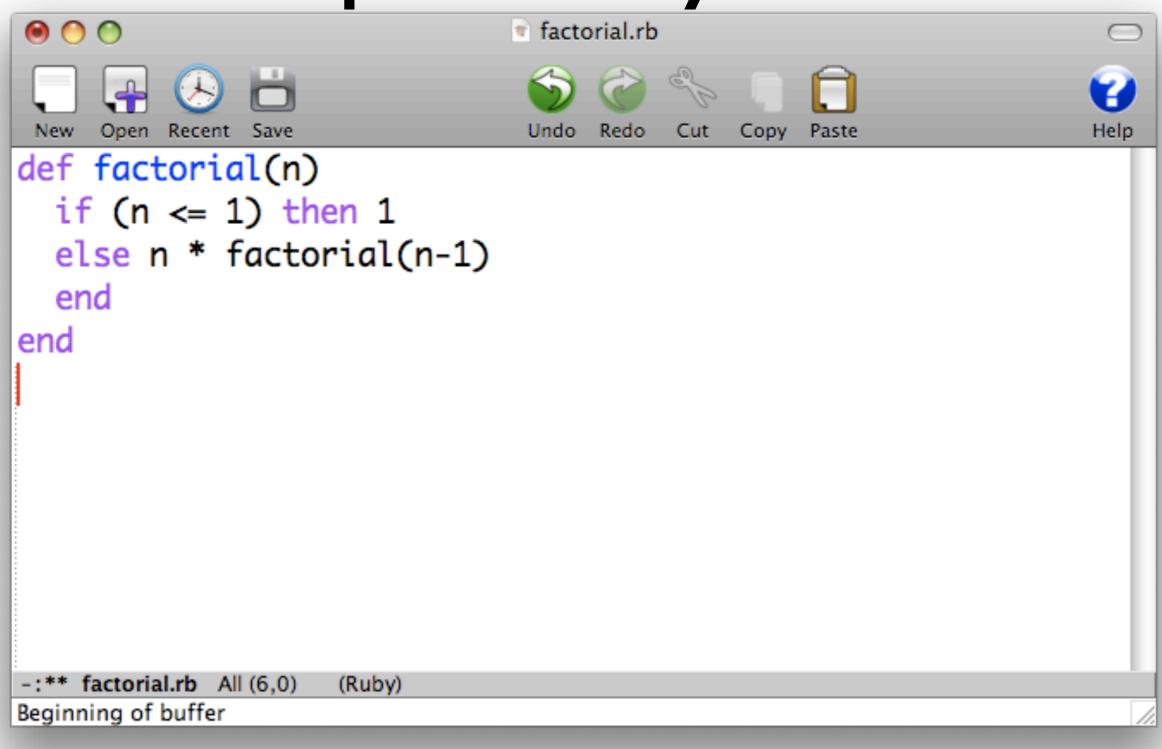

## Design Philosophy of Ruby on Rails

- Don't Repeat Yourself (DRY)
  - Very Little Duplication
  - "Every piece of knowledge in a system should be expressed in just one place"
- Convention over Configuration
  - Sensible Defaults for Everything
  - "Follow the conventions and you can write a Rails application using less code than a typical Java web application uses in XML configuration"

## Design Philosophy of Ruby on Rails

- Inspired other MVC frameworks
- Most notable ones include
  - Symfony
  - CakePHP
  - PHP on TRAX
  - Merb

## Ruby on Rails – Model Layer

- Active Record is the default Model Component in Rails and is the Base Class for all models
- Provides Object-Relational Mapping (ORM)
  - Mapping between tables in the database and the classes in the application
  - Classes correspond to Tables
  - Attributes correspond to columns of the table
  - Objects correspond to rows of the table
- Provides database independence, basic CRUD functionality, advanced finding capabilities, etc.

## Ruby on Rails – Model Layer (2)

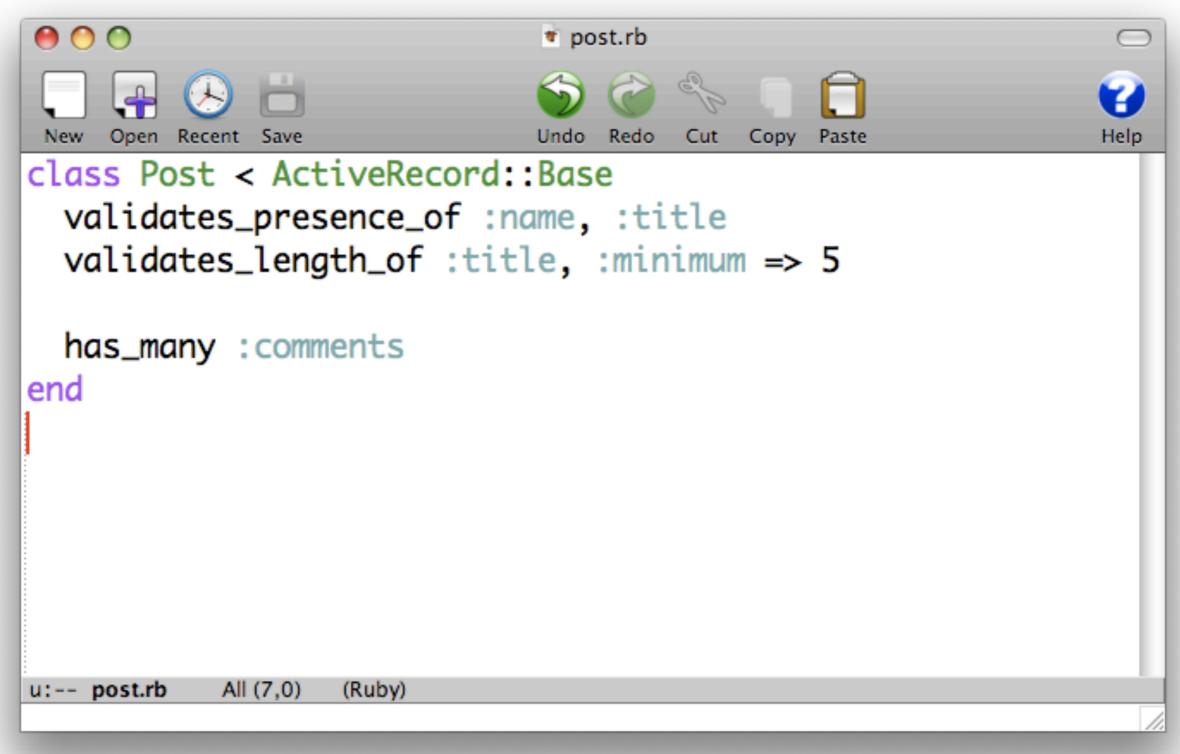

# Ruby on Rails – View Layer

- Action View manages the views in Rails applications
- Can create both HTML and XML output by default
- Manages rendering templates, including nested and partial templates, and includes built-in AJAX support
- Can embed Ruby code in HTML for the View Layer (similar to JSPs, etc.)

## Ruby on Rails – View Layer (2)

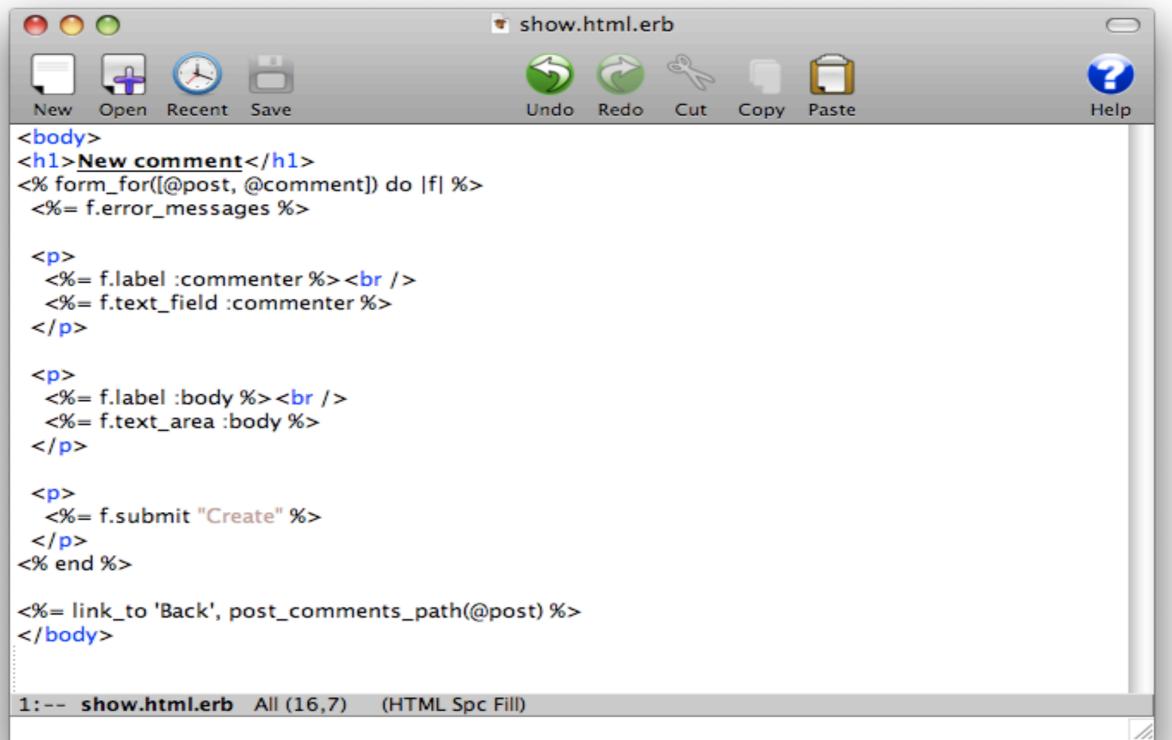

## Ruby on Rails – Controller Layer

- Action Controller manages the controllers in a Rails application
- The Action Controller framework processes incoming requests to a Rails application, extracts parameters, and dispatches them to the intended action
- Services provided by Action Controller include session management, template rendering, and redirect management.

#### Ruby on Rails – Controller Layer (2)

```
00
                             posts_controller.rb
 New Open Recent Save
                                 Undo Redo
                                           Cut
                                               Copy
                                                    Paste
                                                                      Help
def index
  @posts = Post.find(:all)
  respond_to do |format|
     format.html # index.html.erb
    format.xml { render :xml => @posts }
  end
end
1:-- posts_controller.rb All (9,0)
                          (Ruby)
```

## Ruby on Rails – Other Components

- Action Mailer
  - Framework for building e-mail services.
- Active Resource
  - Framework for managing the connection between business objects and RESTful web services
- Action Web Service
  - Server-side support for SOAP and XML-RPC protocols in Rails applications

## Ruby on Rails – Deployment

- Many Web Servers and hosting options
- WEBrick bundled with Rails
- Other options include Apache (with mod\_rails or FastCGI), Mongrel, nginx, lighttpd, etc.
- Dedicated Rails hosting companies: Rails Machine, Engine Yard, etc.

#### Topic 4 – MVC Framework Comparison

- There are LOTS of web application frameworks
- Picking which one to use is not trivial
- Many factors come into consideration when picking a framework
  - Familiarity with programming language
  - Legacy Code
  - Easy of Use
  - Documentation
  - Fun Factor!

# Six Degrees of Separation

- Project done for WHIM in Spring 2007
- Basic Idea
  - Implement the exact same web application in
     6 different frameworks
  - Compare the frameworks on criteria such as
    - Lines of Code, Number of Methods
    - Performance Benchmarks like throughput, latency, cpu and memory usage

# Six Degrees of Separation

- Phase I
  - Build a CRUD application for creating Music Catalogs
  - Application should have only basic features like Searching and Sorting
- Phase 2
  - Benchmark using Apache Benchmark, Siege, Funkload

## People

| Team Member     | Language | Framework     |
|-----------------|----------|---------------|
| Aaron Fernandes | PHP      | Symfony       |
| Amortya Ray     | Python   | Turbogears    |
| Josh Poritz     | Perl     | Catalyst      |
| Ritika Virmani  | Python   | Django        |
| Saahil Peerbhoy | Java     | Servlets      |
| Swapneel Sheth  | Ruby     | Ruby on Rails |

## Benchmarks

| Parameter                                                                                                    | Tool             |  |  |  |
|----------------------------------------------------------------------------------------------------|------------------|--|--|--|
| <ul> <li>Lines of Code</li> <li>Model</li> <li>View</li> <li>Controller</li> <li>Number of methods</li> </ul> | N/A              |  |  |  |
| Request Per Second                                                                                            | Apache Benchmark |  |  |  |
| Time Per Request                                                                                              | Apache Benchmark |  |  |  |
| Throughput                                                                                                    | Siege            |  |  |  |
| Response Time                                                                                                 | Siege            |  |  |  |
| Transaction Rate                                                                                              | Siege            |  |  |  |
| Memory Usage                                                                                                  | FunkLoad         |  |  |  |
| CPU Usage (Load average)                                                                                      | FunkLoad         |  |  |  |
| Page Response Time                                                                                            | FunkLoad         |  |  |  |

#### Benchmark Results – Lines of Code

#### Lines of Code

| Frameworks | Symfony | Turbogears | Catalyst | Django | Java Servlets | <b>Ruby on Rails</b> |
|------------|---------|------------|----------|--------|---------------|----------------------|
| Model      | 11      | 21         | 4        | 14     | 260           | 11                   |
| View       | 80      | 354        | 88       | 41     |               | 112                  |
| Controller | 97      | 795        | 188      | 12     |               | 111                  |

#### No. of Methods

| Frameworks    | Symfony | Turbogears | Catalyst | Django | Java Servlets | <b>Ruby on Rails</b> |
|---------------|---------|------------|----------|--------|---------------|----------------------|
| No Of Methods | 9       | 23         | 15       | 3      | 4             | 14                   |

#### Benchmark Results – Throughput, Latency

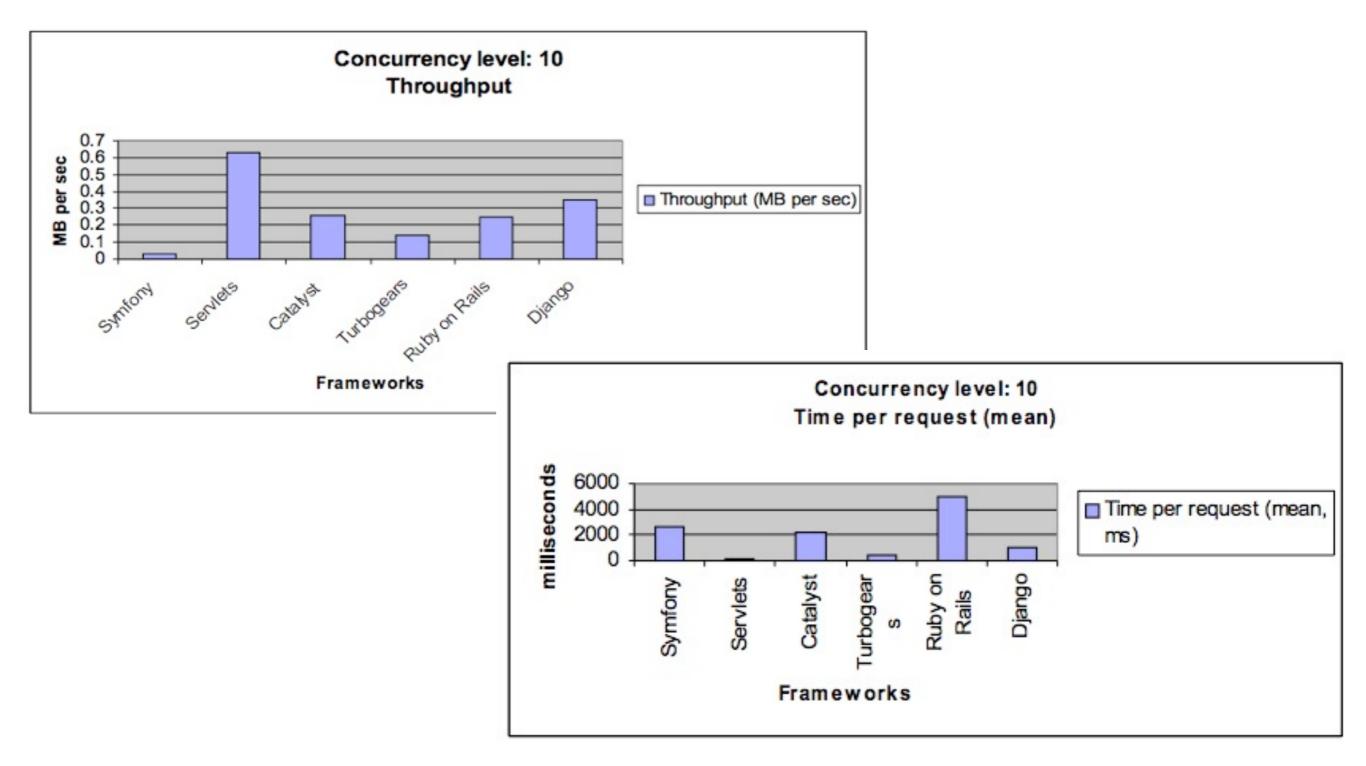

## Benchmark Results – CPU Usage

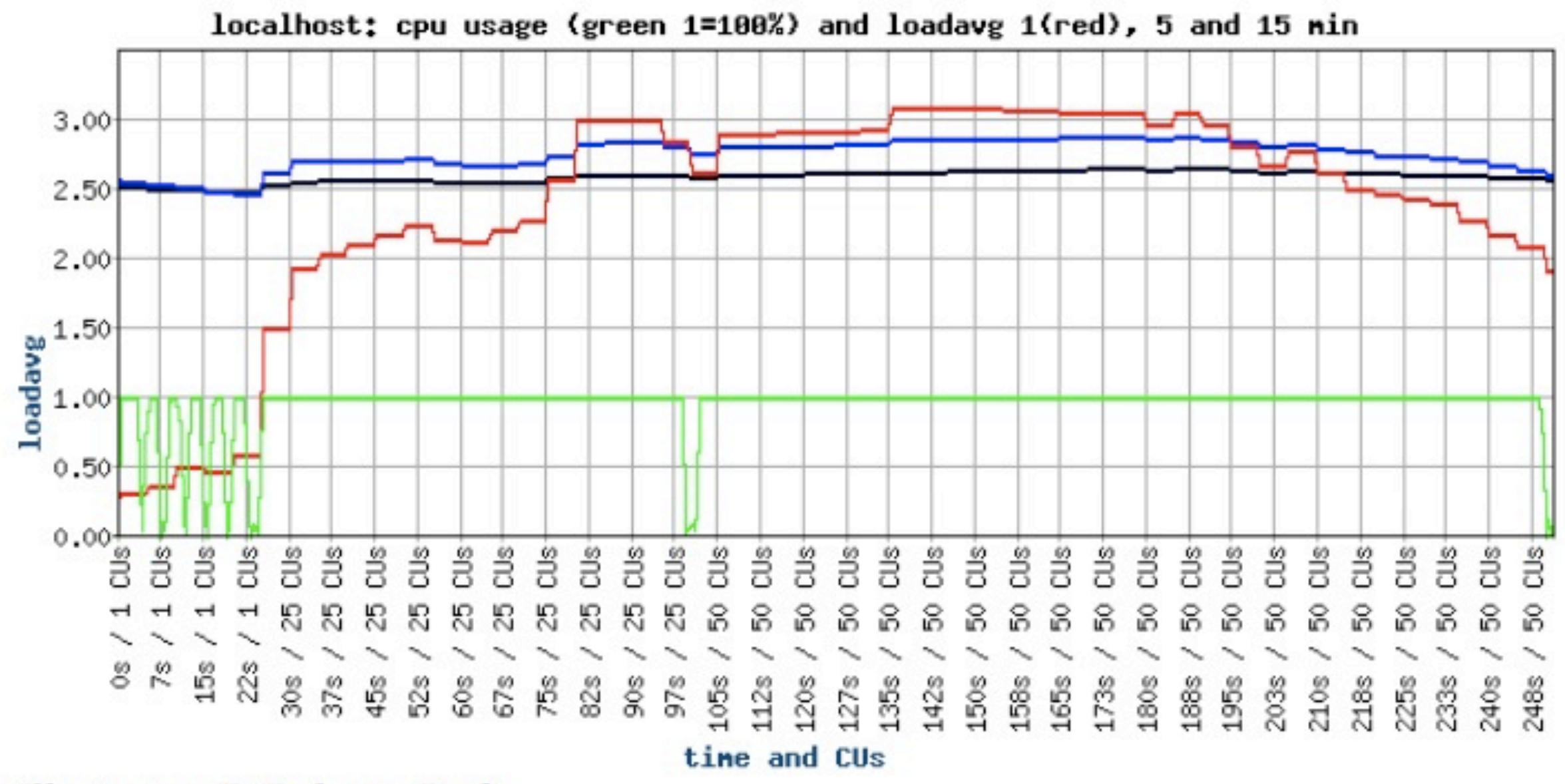

Illustration 7: Ruby on Rails

### Benchmark Results – CPU Usage

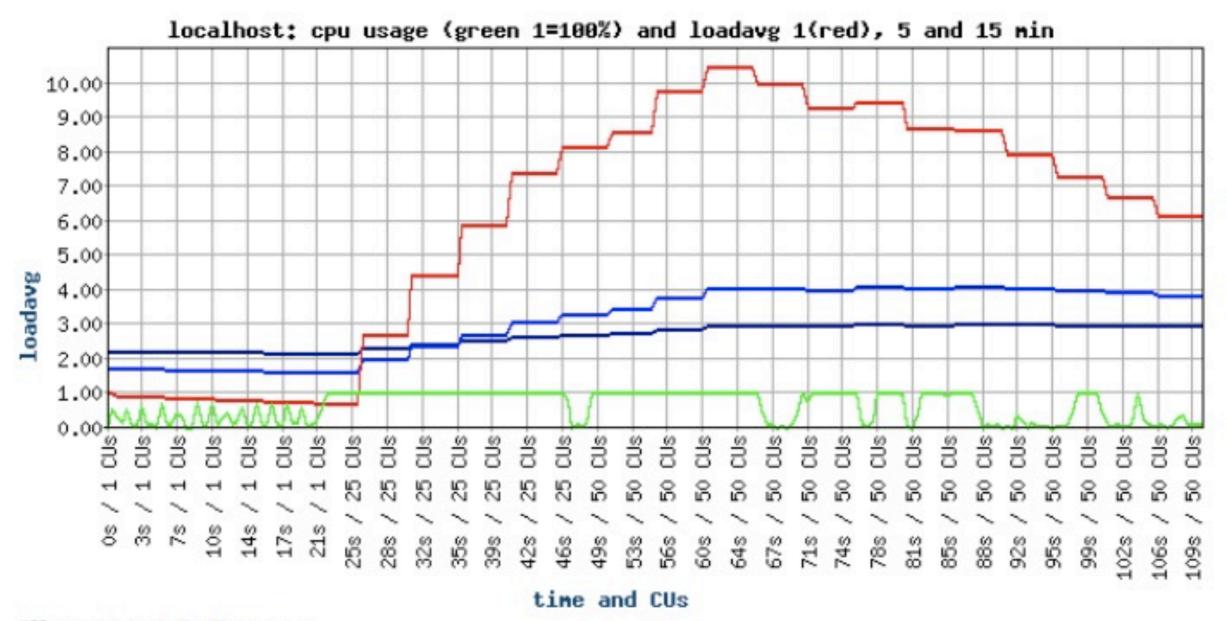

Illustration 5: Django

### Benchmark Results – CPU Usage

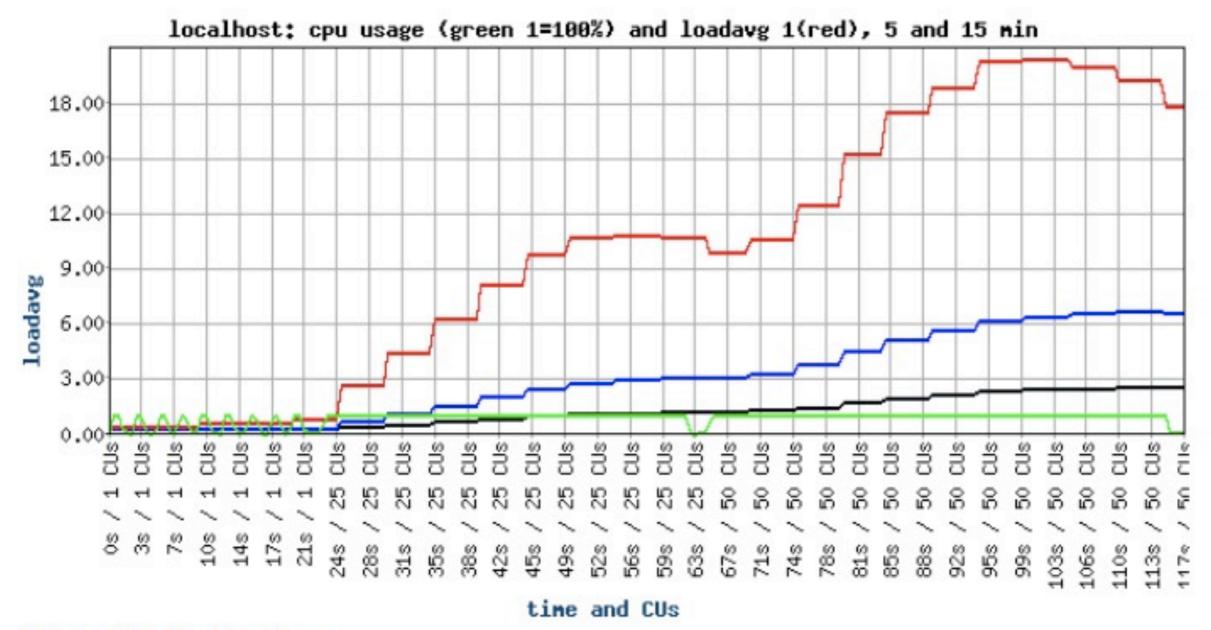

Illustration 2: Symfony

## Benchmark Results – Memory

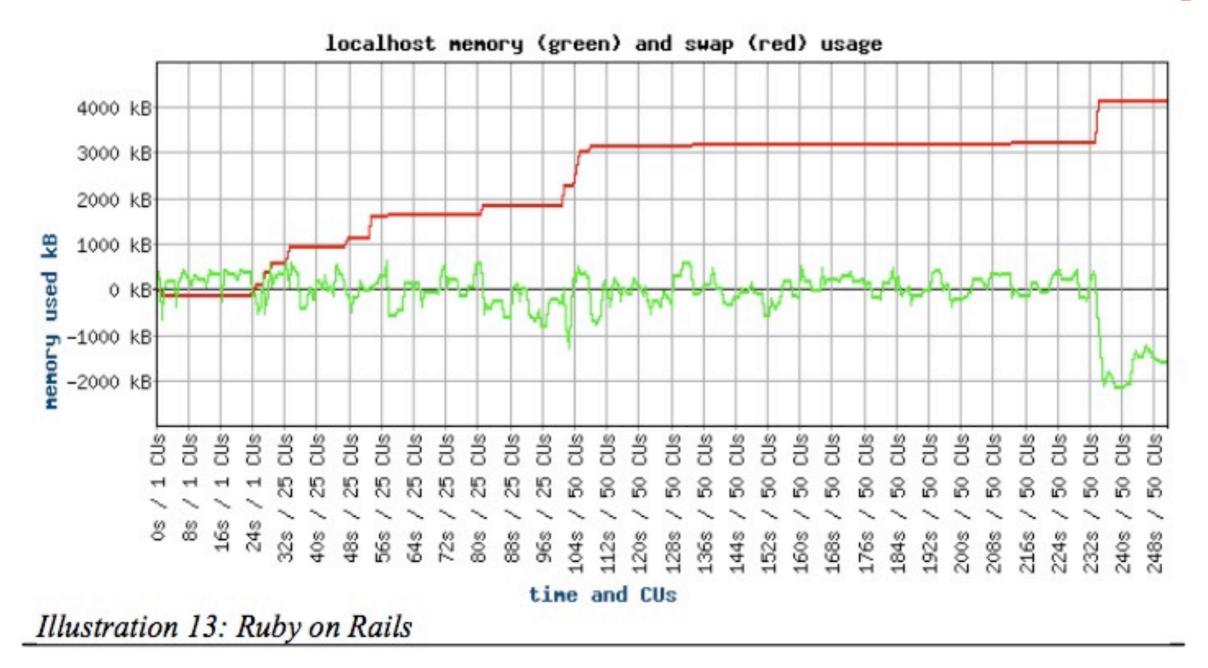

## Benchmark Results – Memory

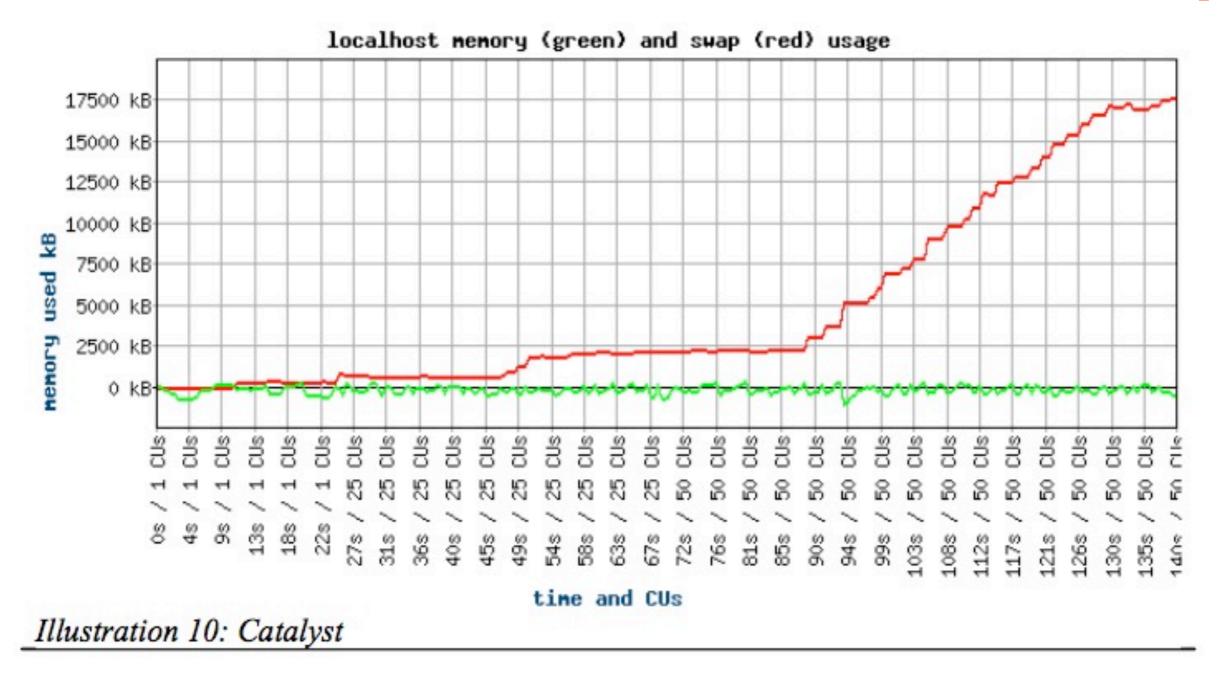

## Benchmark Results – Memory

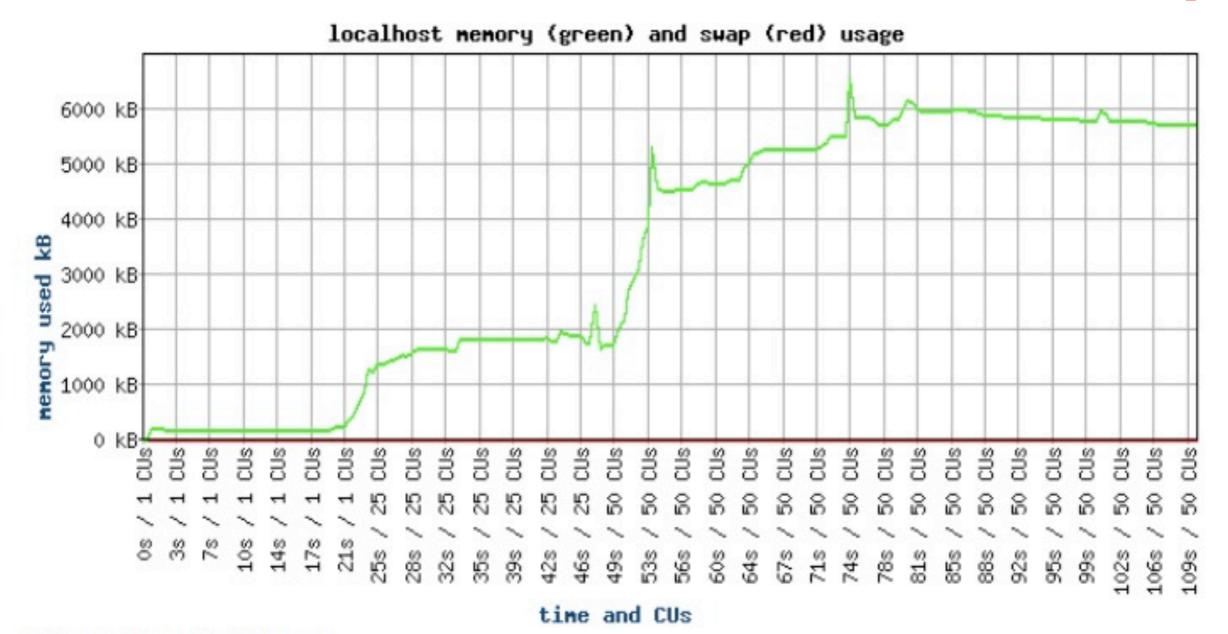

Illustration 11: Django

## Better Web App Development

- Screencast by Sean Kelly
- Sean Kelly is a technologist at NASA's Jet Propulsion Laboratory
- Compares Java J2EE, Ruby on Rails, Zope/Plone, TurboGears, Django
- Link to Video

#### COMS E6125 Web-enHanced Information Management (WHIM)

#### Web Development Frameworks

Swapneel Sheth swapneel@cs.columbia.edu @swapneel

Spring 2012